【VoLTE】 VoLTE

 $-29.30$ 

Wi-Fi<br>關閉

WiGig<br>關閉

 $SIM +$ 

通話

飛航模式 VPN

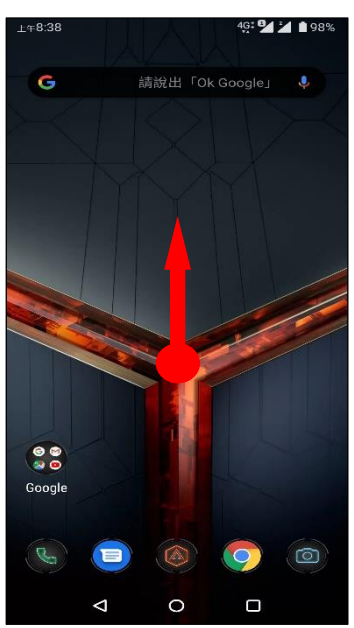

4.行動網路

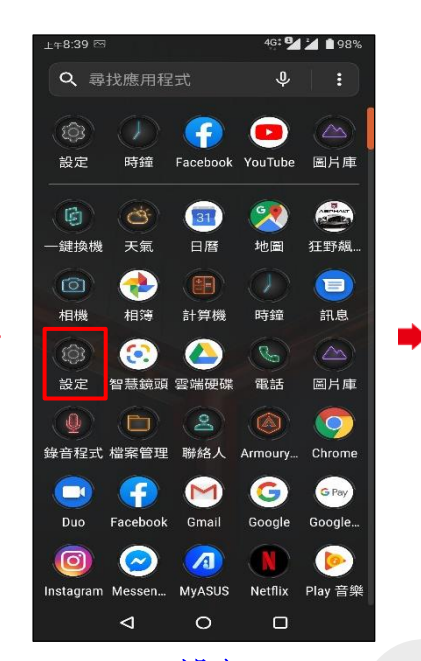

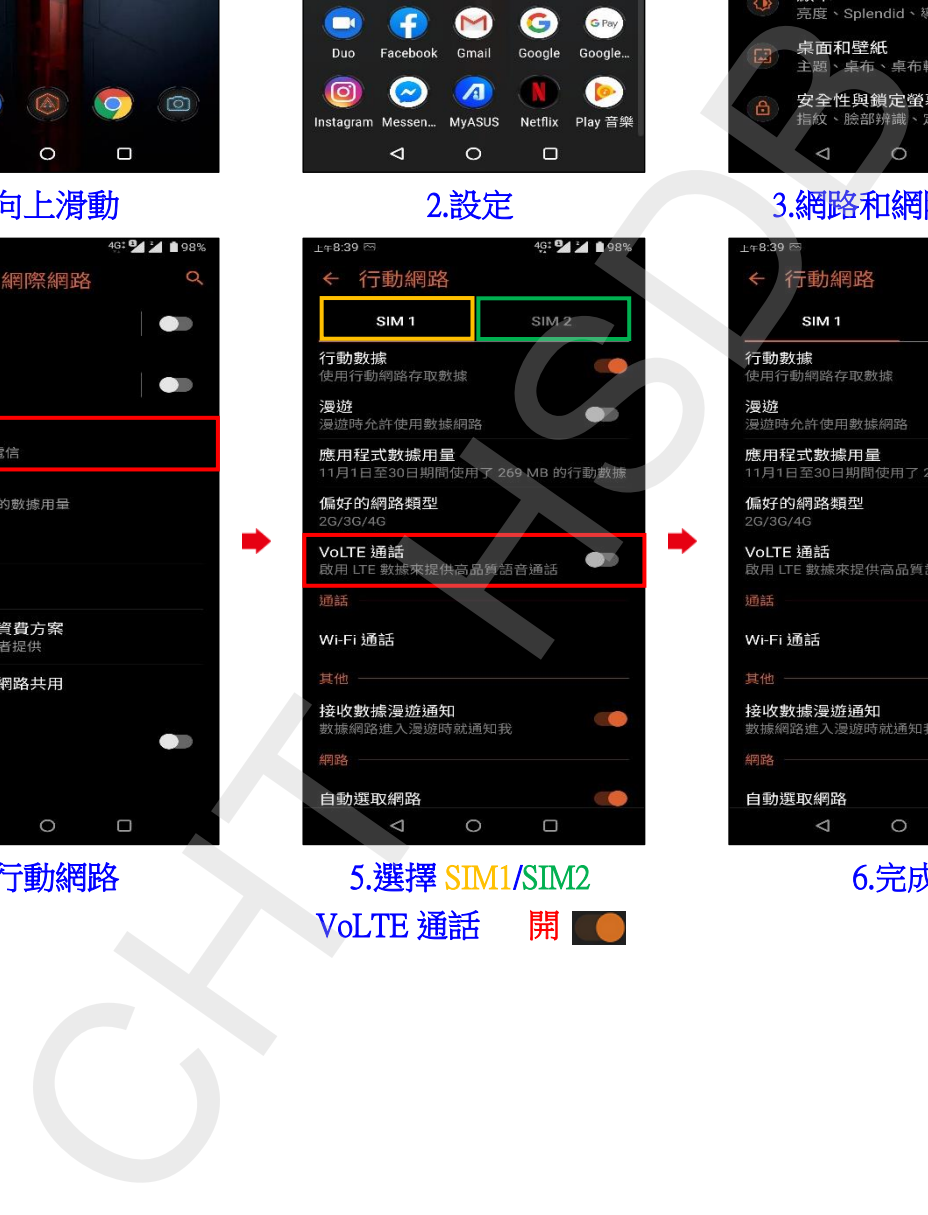

VoLTE 通話 開口

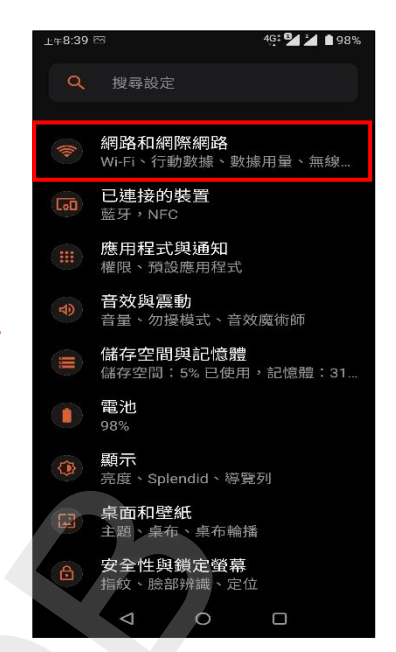

## 1.向上滑動 2.設定 3.網路和網際網路

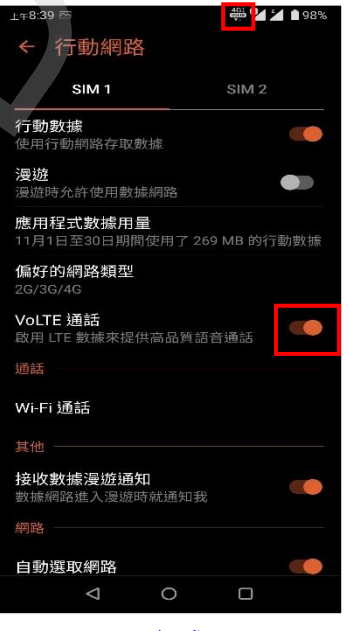

i,

6.完成